## **CERTIFICADO**

A Universidade do Estado de Santa Catarina (UDESC) certifica que

## **LUCIANO ANDRÉ DEITOS KOSLOWSKI**

orientou o(a) estudante de iniciação científica Natânie Bigolin Narciso, modalidade<br>PIVIC/UDESC, no projeto de pesquisa "AVALIAÇÃO DA QUALIDADE DA ÁGUA DO RIO DOS ÍNDIOS<br>SOB INFLUÊNCIA DE ATIVIDADES AGROINDUSTRIAIS E IMPAC a 31/07/2020.

# DIREÇÃO DE PESQUISA<br>E pós-graduação

Ibirama (SC), 20 de junho de 2024

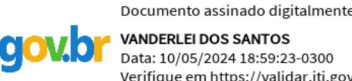

**ALTO VALE** 

DO ALTO VALE DO ITAJAÍ

CENTRO DE EDUCAÇÃO SUPERIOR

UDESC

UNIVERSIDADE

DO ESTADO DE

NITA CATADINA

**VANDERLEI DOS SANTOS** Data: 10/05/2024 18:59:23-0300 Verifique em https://validar.iti.gov.br

### Vanderlei dos Santos

Diretor de Pesquisa e Pós-graduação Centro de Educação Superior do Alto Vale do Itajaí Universidade do Estado de Santa Catarina

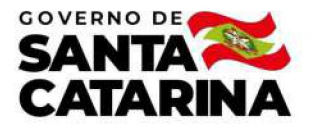

Código de autenticação: df2683c61692e910659f7c8935bf7d74 Valide em https://certificados.sistemas.udesc.br/Certificados/MeusCertificados/index?opcao=validar

#### Orientações de Estudantes de Iniciação Científica

Orientação de Estudante de Iniciação Científica no Projeto de Pesquisa "AVALIAÇÃO DA QUALIDADE DA ÁGUA DO RIO DOS ÍNDIOS<br>SOB INFLUÊNCIA DE ATIVIDADES AGROINDUSTRIAIS E IMPACTOS DA URBANIZAÇÃO".

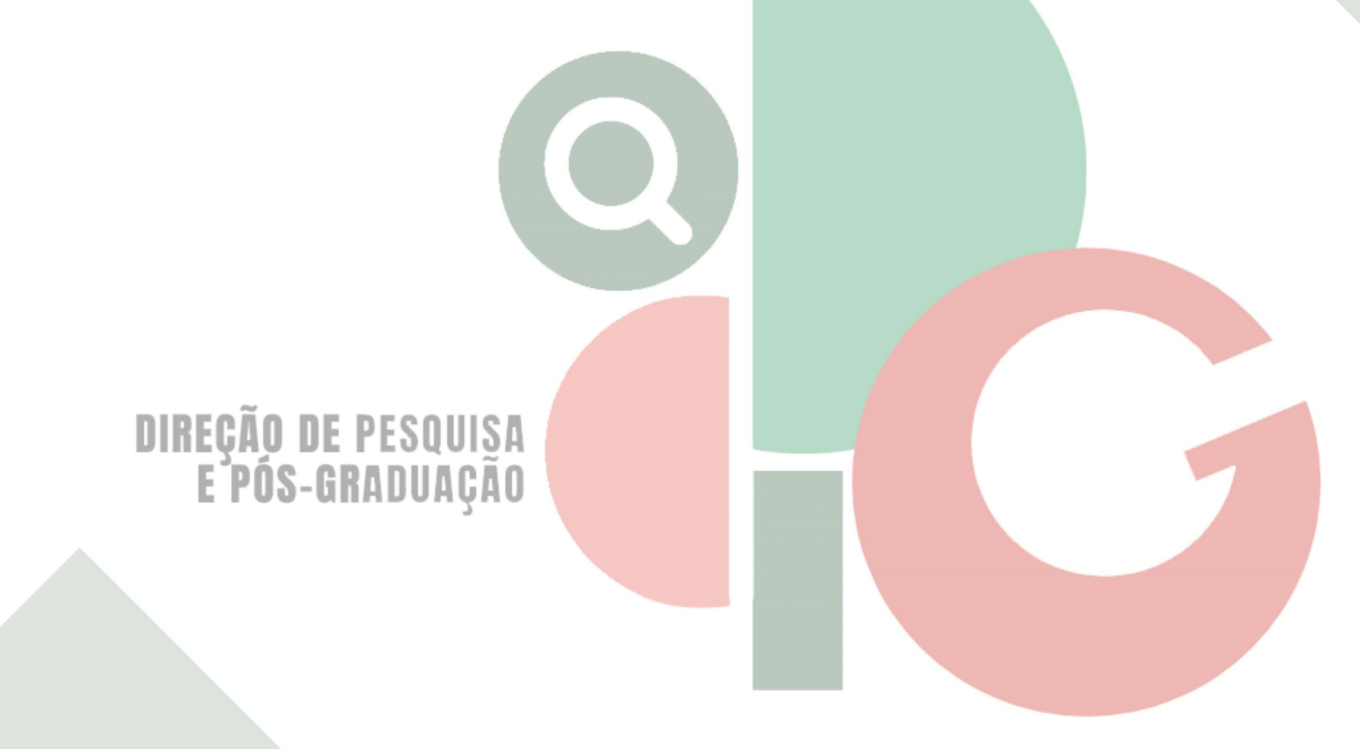

Código de autenticação: df2683c61692e910659f7c8935bf7d74 Valide em https://certificados.sistemas.udesc.br/Certificados/MeusCertificados/index?opcao=validar

Gerado em 24/06/2024 14:10:11 por 05502061914